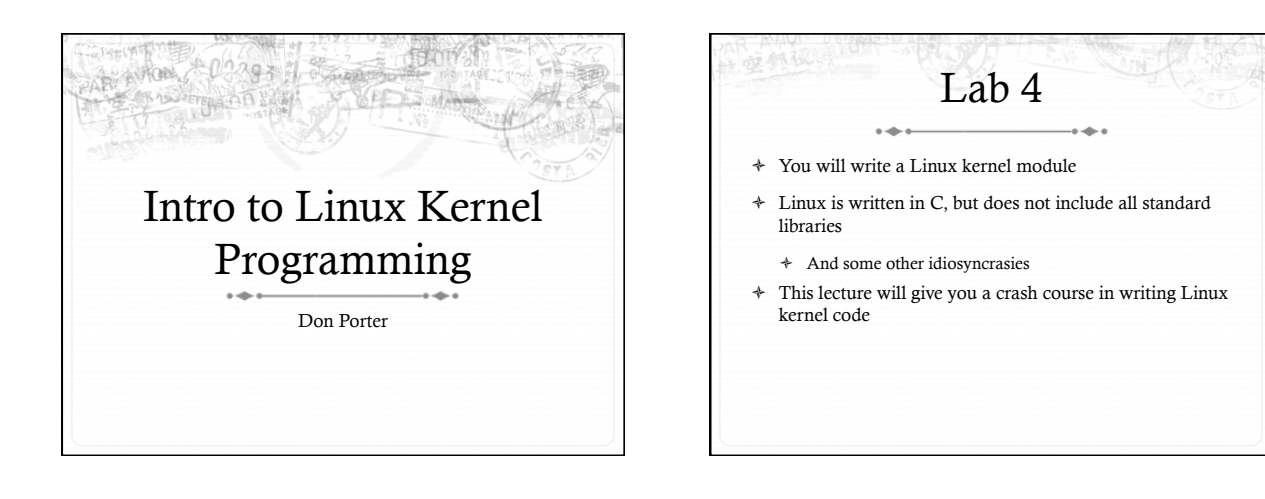

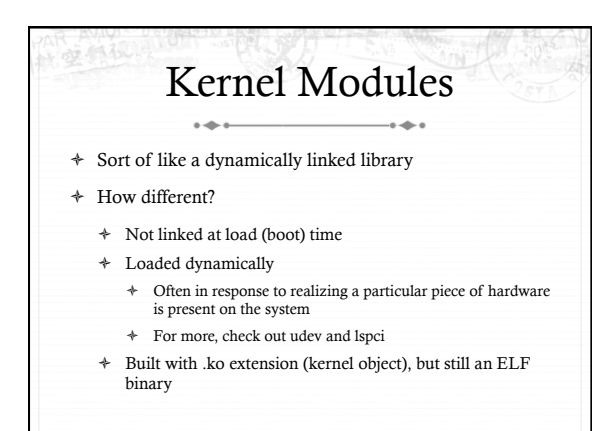

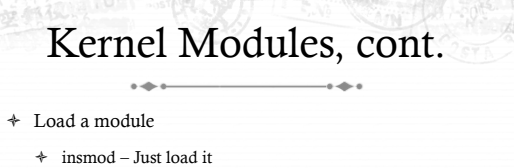

- $\div$  modprobe Do some dependency checks
	- ò Examples?
- ò rmmod Remove a module
- ò Module internally has init and exit routines, which can in turn create device files or otherwise register other call back functions

#### Events and hooks  $\rightarrow$

- ò When you write module code, there isn't a main() routine, just init()
- ò Most kernel code is servicing events---either from an application or hardware
- ò Thus, most modules will either create a device file, register a file system type, network protocol, or other event that will lead to further callbacks to its functions

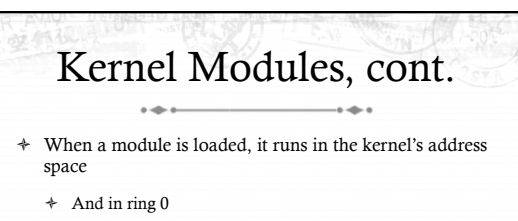

- ò So what does this say about trust in this code?
- $\div~$  It is completely trusted as part of the kernel
- And if this code has a bug? ò It can crash the kernel

## **Accessing Kernel** Functions

- + Linux defines public and private functions (similar to Java)
	- + Look for "EXPORT\_SYMBOL" in the Linux source
- \* Kernel exports a "jump table" with the addresses of public functions
	- At load time, module's jump table is connected with kernel  $\rightarrow$ jump table
- + But what prevents a module from using a "private" function?
	- + Nothing, except it is a bit more work to find the right address
	- $\ddot{}$ Example code to do this in the lab4 handout

#### Kernel Programming + Big difference: No standard C library! + Sound familiar from lab 1? \* Why no libc? + But some libc-like interfaces  $*$  malloc -> kmalloc + printf("boo") -> printk(KERN\_ERR "boo")

Some things are missing, like floating point division  $\ddot{}$ 

# Kernel Programming, ctd

- + Stack can't grow dynamically
	- + Generally limited to 4 or 8KB
	- So avoid deep recursion, stack allocating substantial 4 buffers, etc.
- + Why not?
	- + Mostly for simplicity, and to keep per-thread memory overheads down
	- Also, the current task struct can be found by rounding down the stack pointer (esp/rsp)

### Validating inputs super-important!

- + Input parsing bugs can crash or compromise entire OS!
- + Example: Pass read() system call a null pointer for buffer + OS needs to validate that buffer is really mapped
- + Tools: copy\_form\_user(), copy\_to\_user(), access\_ok(), etc.

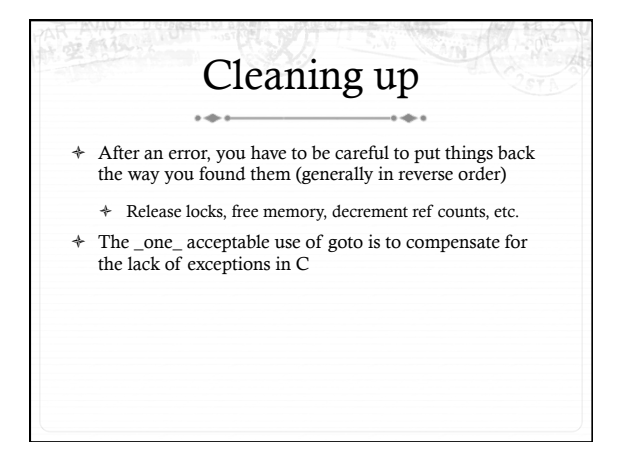

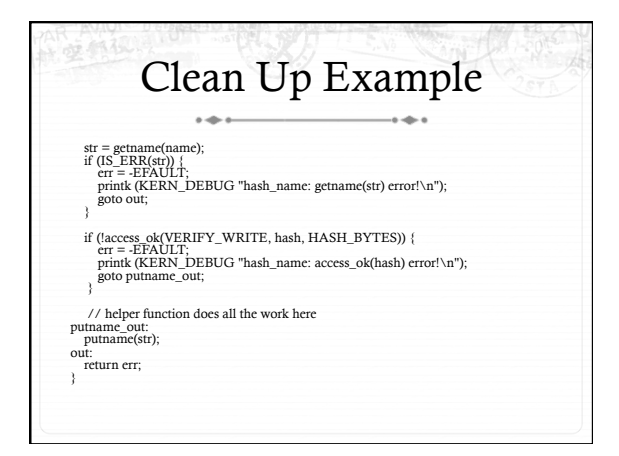

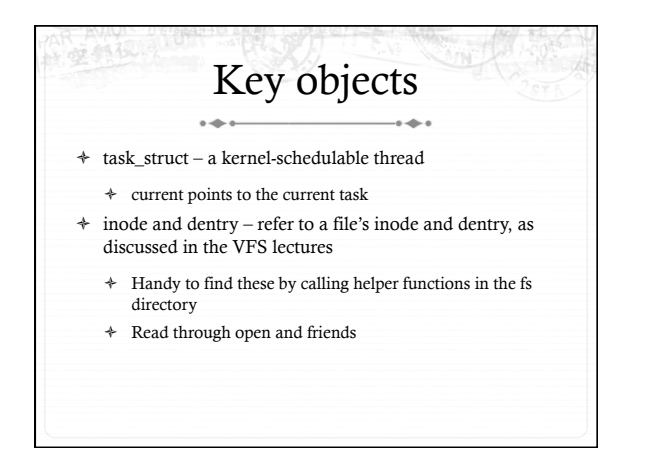

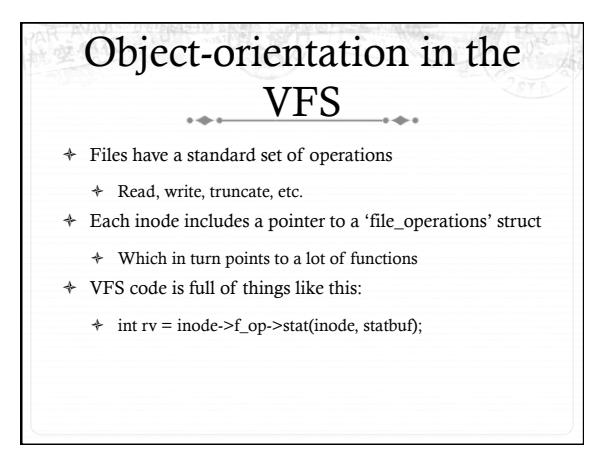

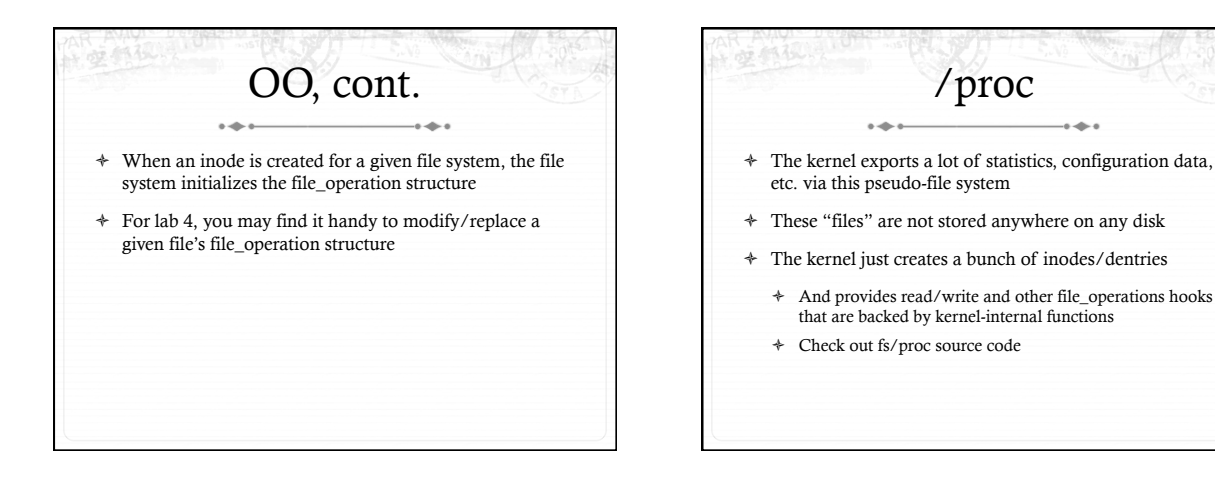

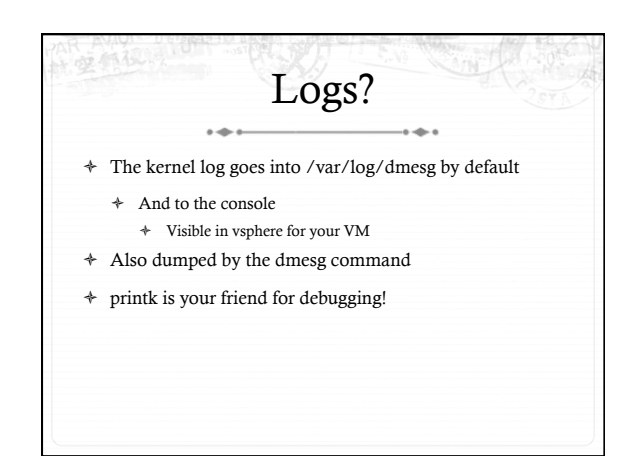

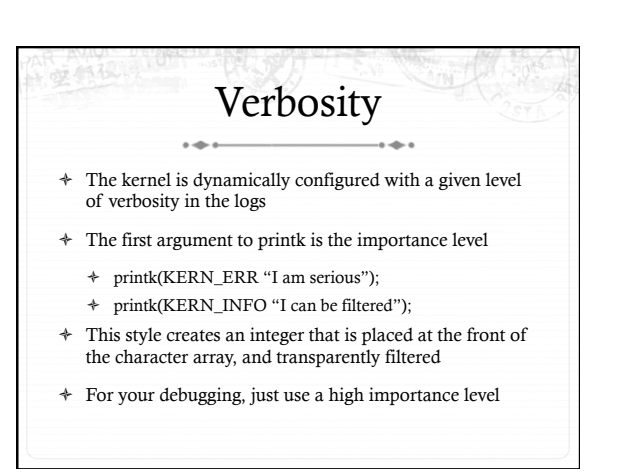

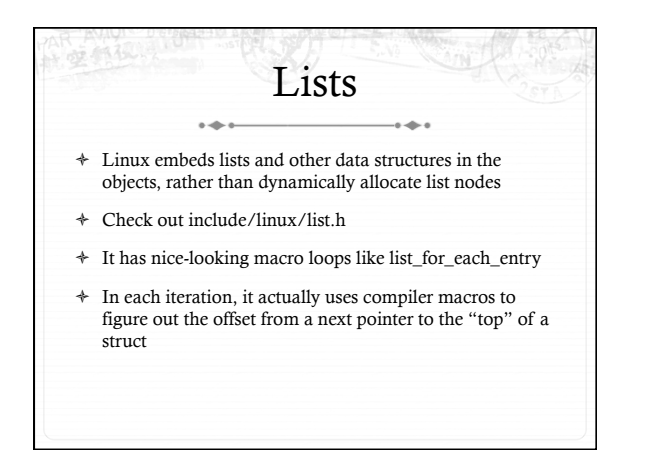

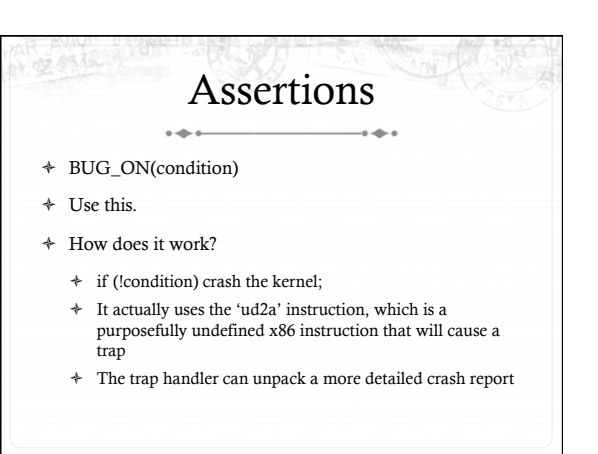

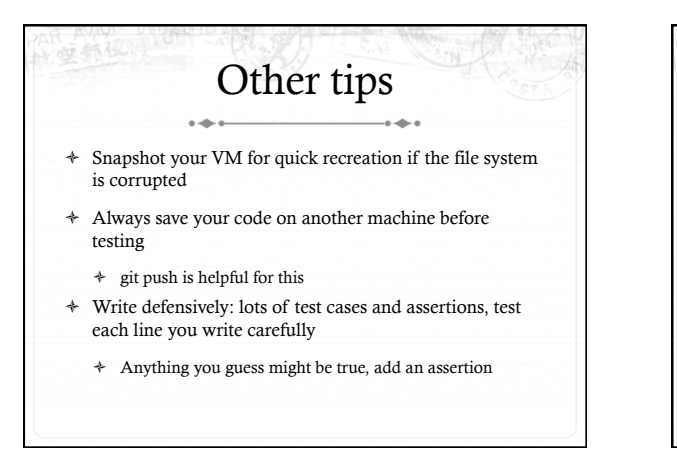

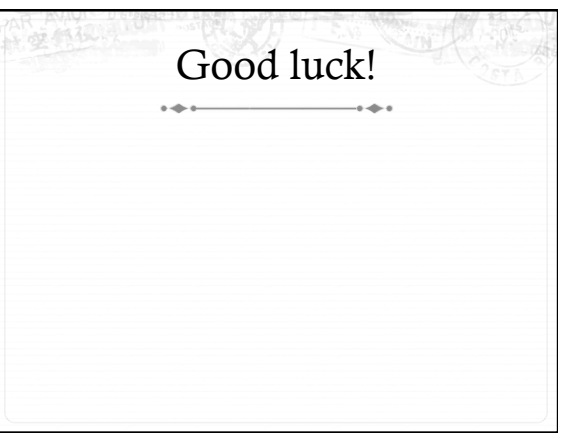